# File Types and the PDF

By Giles Godart-Brown

**Mendlesham Computer Club** 

### What can you tell from the name of a file?

- Filenames consist of a Prefix and a Suffix separated by a dot e.g. shopping.txt
- Originally they were limited to 8 characters with no spaces or special characters, but now these are permitted, but not best practice. The length has gone up to 255 characters.
- The suffix at the end describes the file type and is an indicator to Windows or MacOS how to deal with this file, i.e. what application to use to open it.
   E.g. .txt is a text file to be opened in Notepad

# Some common file types and suffixes

| Suffix        | File Type                         | Application             |
|---------------|-----------------------------------|-------------------------|
| txt           | Text                              | Notepad                 |
| doc/docx/docm | Document                          | OpenOffice or Word      |
| odt           | OpenOffice Document               | OpenOffice or Word      |
| xls           | Spreadsheet                       | OpenOffice or Excel     |
| CSV           | Comma Separated Values            | Unformatted spreadsheet |
| ods           | OpenOffice Spreadsheet            | OpenOffice or Excel     |
| ppt           | Presentation                      | PowerPoint              |
| zip           | Compressed file(s)                | Windows/MacOS           |
| rar           | Roshal Archive compressed file(s) | WinRar/MacOS            |

3

# Some common file types and suffixes

| Suffix | File Type                 | Application                                        |
|--------|---------------------------|----------------------------------------------------|
| exe    | Windows executable        | Runs itself                                        |
| dmg    | Disk Image                | For installing apps on Mac                         |
| bat    | Windows Batch file        | Runs a sequence of commands                        |
| dll    | Dynamic Linked Library    | Used by Windows to share code between applications |
| eml    | Email file                |                                                    |
| html   | Hypertext markup language | Web page                                           |
| js     | JavaScript                | Performs logic within a web page                   |
| tmp    | Temporary file            | Can be deleted                                     |

# Some common picture file types and suffixes

| Suffix      | File Type                        | Application                                                  |
|-------------|----------------------------------|--------------------------------------------------------------|
| jpg<br>jpeg | Joint Photographic Experts Group | Moderate 'lossy' compression, used for Photos and Web images |
| png         | Portable Network Graphics        | Icons, small images, transparent backgrounds                 |
| gif         | Graphics Interchange Format      | Low resolution, most often used for small animations         |
| tiff        | Tagged Image File                | High resolution images, tend to be large                     |

# Some common picture file types and suffixes

| Suffix | File Type                         | Application                                                                         |
|--------|-----------------------------------|-------------------------------------------------------------------------------------|
| heic   | High Efficiency Image File Format | Used by iPhones for High resolution images, beware many devices cannot handle these |
| Bmp    | Windows Bitmap                    | Not often used today                                                                |

# Some common multimedia file types and suffixes

| Suffix | File Type                     | Application                    |
|--------|-------------------------------|--------------------------------|
| mpeg   | Motion Pictures Experts Group | A number of formats for videos |
| mp4    | MPEG 4 video                  | Most common format for videos  |
| mp3    | MPEG layer 3 audio file       | Most often used for music      |
| m4a    | MPEG4 Audio file              | Music                          |
| mov    | Apple Movie file              | Not often used today           |
| avi    | Audio Video Interleave        | Not often used today           |
| vob    | Video Object                  | Raw DVD movie                  |
| wav    | Wave audio file               | Not often used today           |
| wmv    | Windows Movie File            | Not often used today           |

# The Portable Document Format (PDF)

By Giles Godart-Brown

**Mendlesham Computer Club** 

### What is PDF?

- PDF files are increasingly being used for the electronic distribution forms.
- Portable Document Format (PDF), is a file format developed by Adobe in 1993 to present documents.
- Initially they were not editable without buying an expensive license from Adobe, now you can add text and signatures to PDF files within the Adobe reader using the 'fill and sign' tool

#### How to create a PDF

- If you want to send someone a document that you don't want them to be able to edit, you can create your own PDFs
- Some apps have a 'Save as PDF' option, however you can always create a PDF from the print Dialogue.

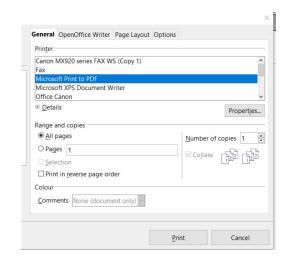

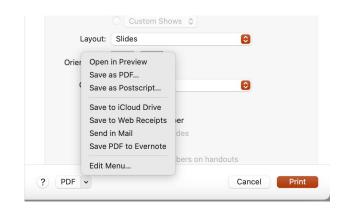

### How to fill in a PDF form

- The Adobe reader has a new feature called 'Fill and Sign'
- Open a PDF, click on Tools, Fill and Sign
- You can navigate around the document filling in the boxes, many forms have the boxes already defined.
- If you have a photo of your signature, you can also add this (we will cover how to cerate a signature file in a later module).
- When you have finished, save the document as a pdf.
- For an example see
  https://godartbrowncom.ipage.com/MCC/docs/examples/pdf/V55.pdf

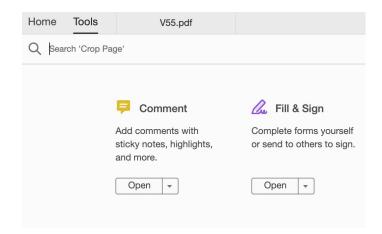

### 'Free' PDF Tools

 PDF's can be split and merged using the free tool PDFSAM from <a href="https://pdfsam.org/">https://pdfsam.org/</a>.

PDF's can be imported into GIMP for major surgery.

 There are some web-based tools to edit and reduce the size of pdfs, most have free trial versions

### **Demos**

- PDF fill and sign Under the Tools tab in Adobe Reader
- Create a PDF from an Open Office document Print>Microsoft print to PDF
- PDF split and Merge (PDFSAM). Download the 2 example documents (one) and (two) and use pdfsam to merge them into one – in the correct order.
- Reducing the size of a pdf using https://smallpdf.com/compress-pdf